**4** la información registrada y  $(i)$  Si posee vacuna COVID, seleccionar la opción de Si, registrar el número de dosis, fecha de vacunación y nombre de la vacuna. Realizar la confirmación de pulsar el botón "**Finalizar**"

 $\overline{\textbf{(i)}}$  Si no posee vacuna COVID, seleccionar la opción de NO. Realizar la confirmación de la información registrada y pulsar el botón "**Finalizar**"

## **Datos de vacunación COVID**

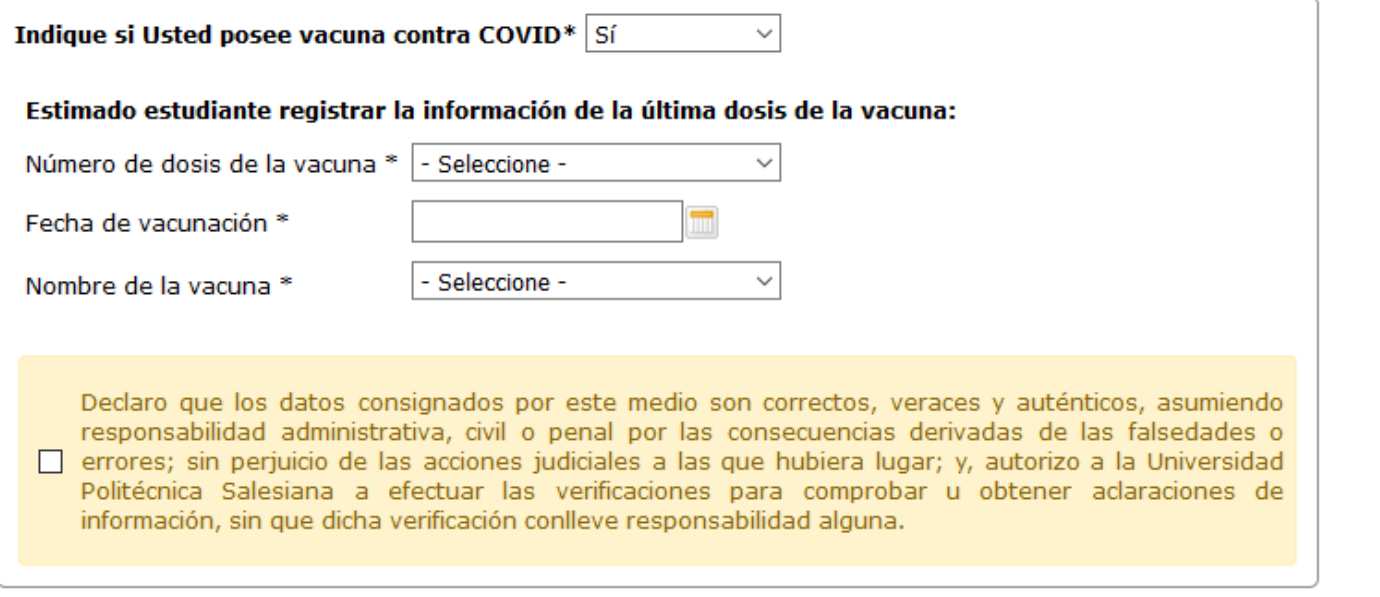

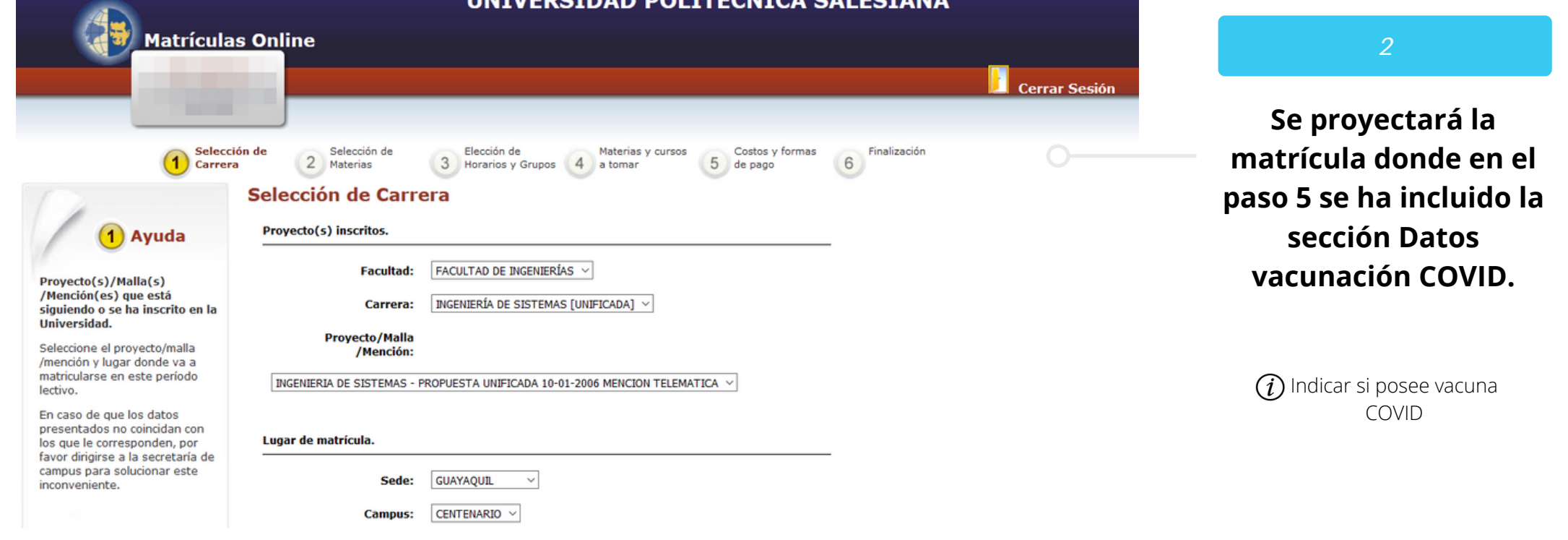

## Datos de vacunación COVID

Indique si Usted posee vacuna contra COVID\* No

Declaro que los datos consignados por este medio son correctos, veraces y auténticos, asumiendo responsabilidad administrativa, civil o penal por las consecuencias derivadas de las falsedades o errores; sin perjuicio de las acciones judiciales a las que hubiera lugar; y, autorizo a la Universidad Politécnica Salesiana a efectuar las verificaciones para comprobar u obtener aclaraciones de información, sin que dicha verificación conlleve responsabilidad alguna.

 $\checkmark$ 

## DATOS DE VACUNACIÓN EN MATRÍCULA

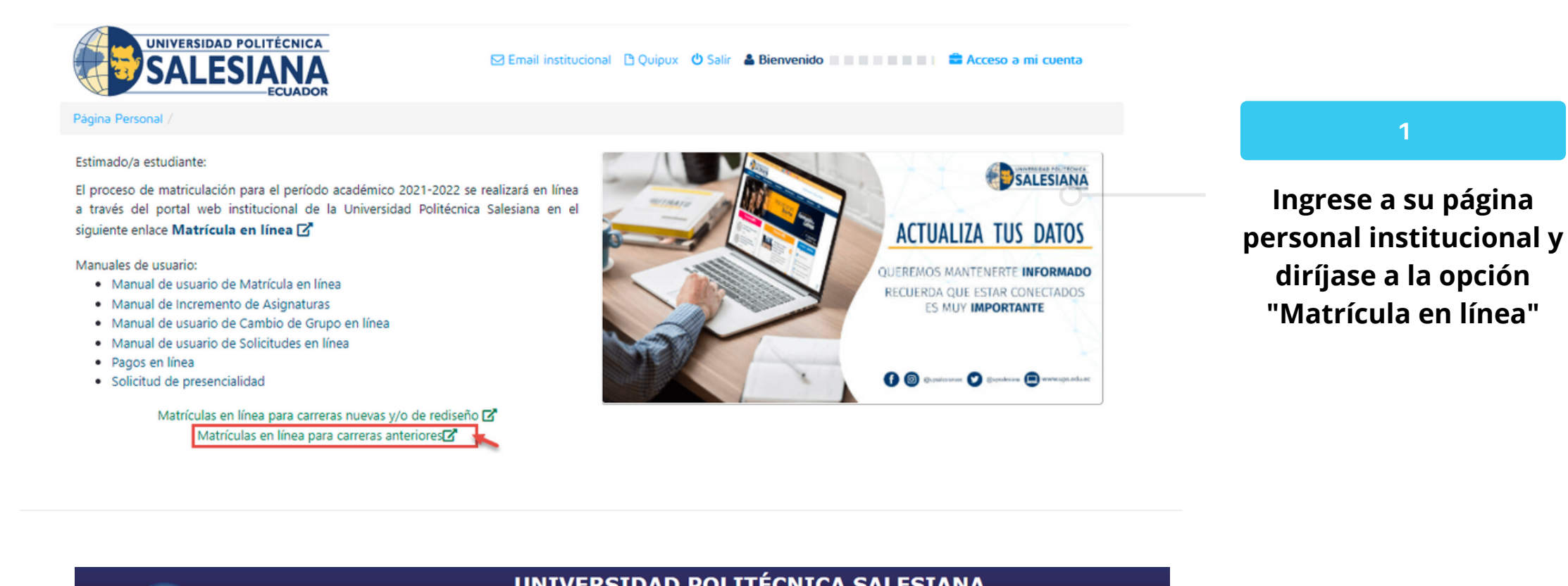

## **En la sección Datos vacunación COVID, indicar si posee o no la vacuna contra COVID**

*3*